## <<Pro/ENGINEER Wildfir>>

<< Pro/ENGINEER Wildfire 4.0 ( >>

- 13 ISBN 9787121056024
- 10 ISBN 712105602X

出版时间:2008-2

页数:430

PDF

http://www.tushu007.com

## <<Pro/ENGINEER Wildfir>>

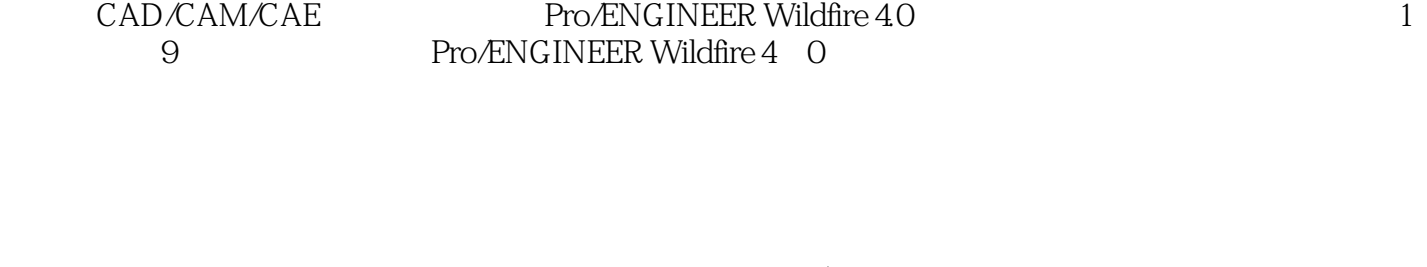

#### Pro/ENGINEER

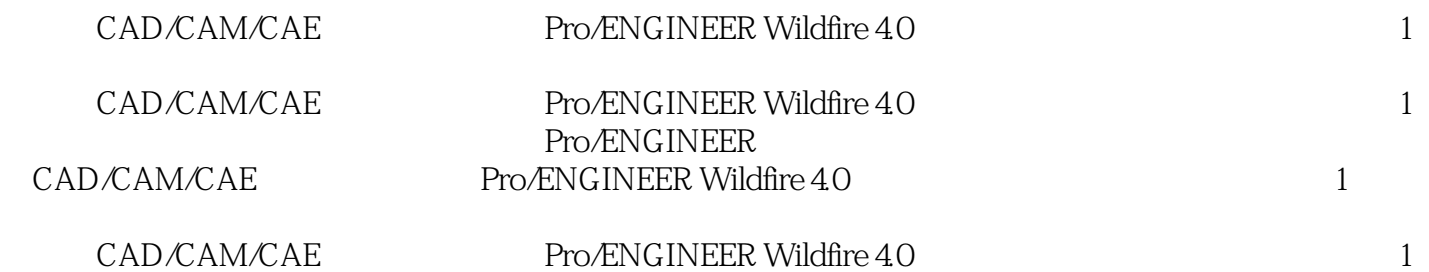

## <<Pro/ENGINEER Wildfir>>

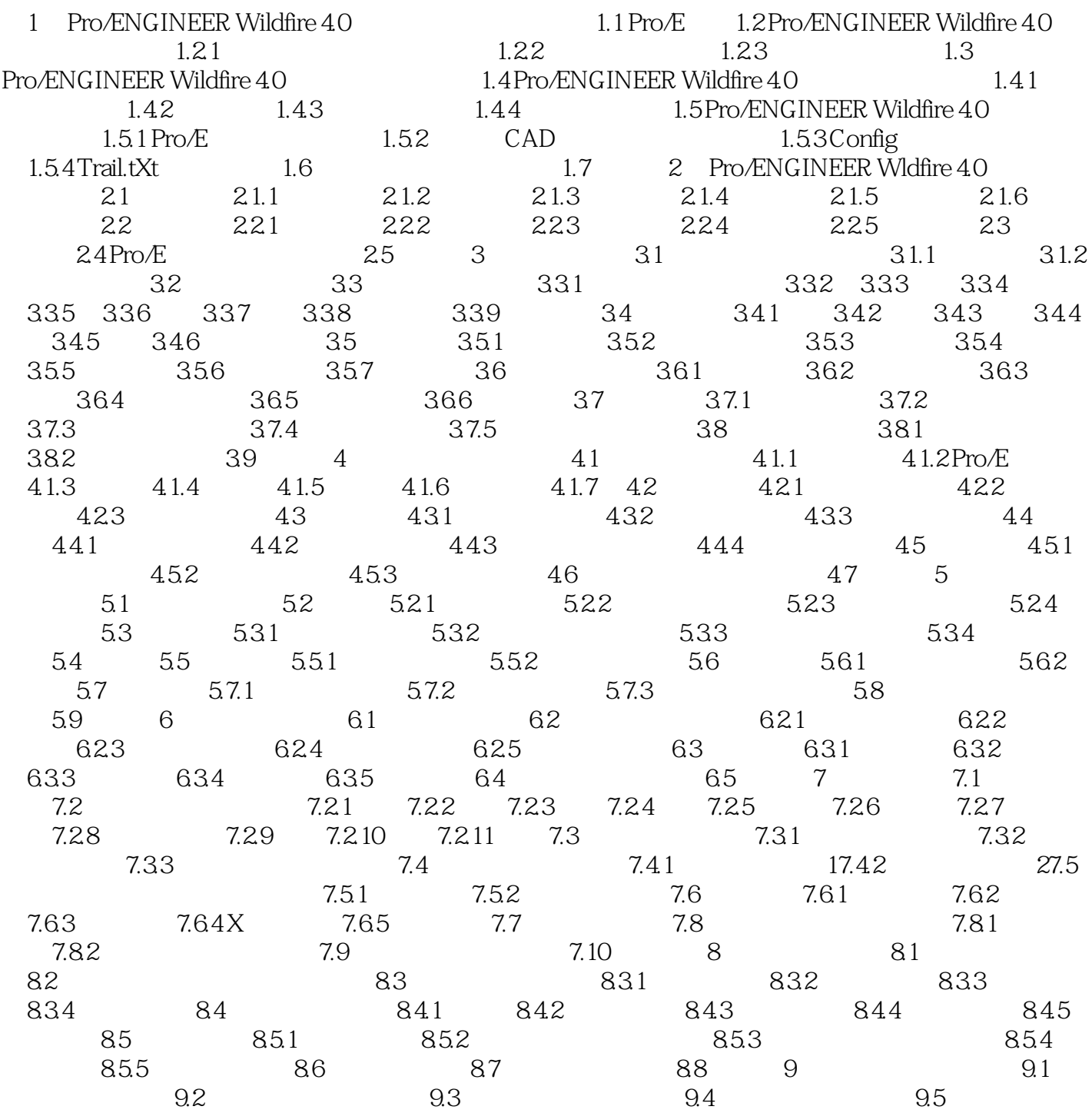

### <<Pro/ENGINEER Wildfir>>

?Pro/ENGINEER wildfire 4.0

# <<Pro/ENGINEER Wildfir>>

本站所提供下载的PDF图书仅提供预览和简介,请支持正版图书。

更多资源请访问:http://www.tushu007.com